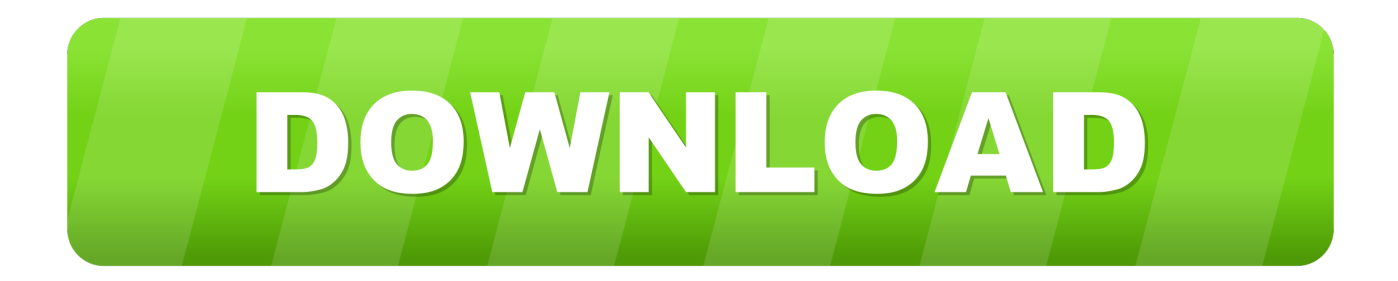

## [Practicas Laboratorio Cisco Ccna 2 Resueltas](https://picfs.com/1wzeom)

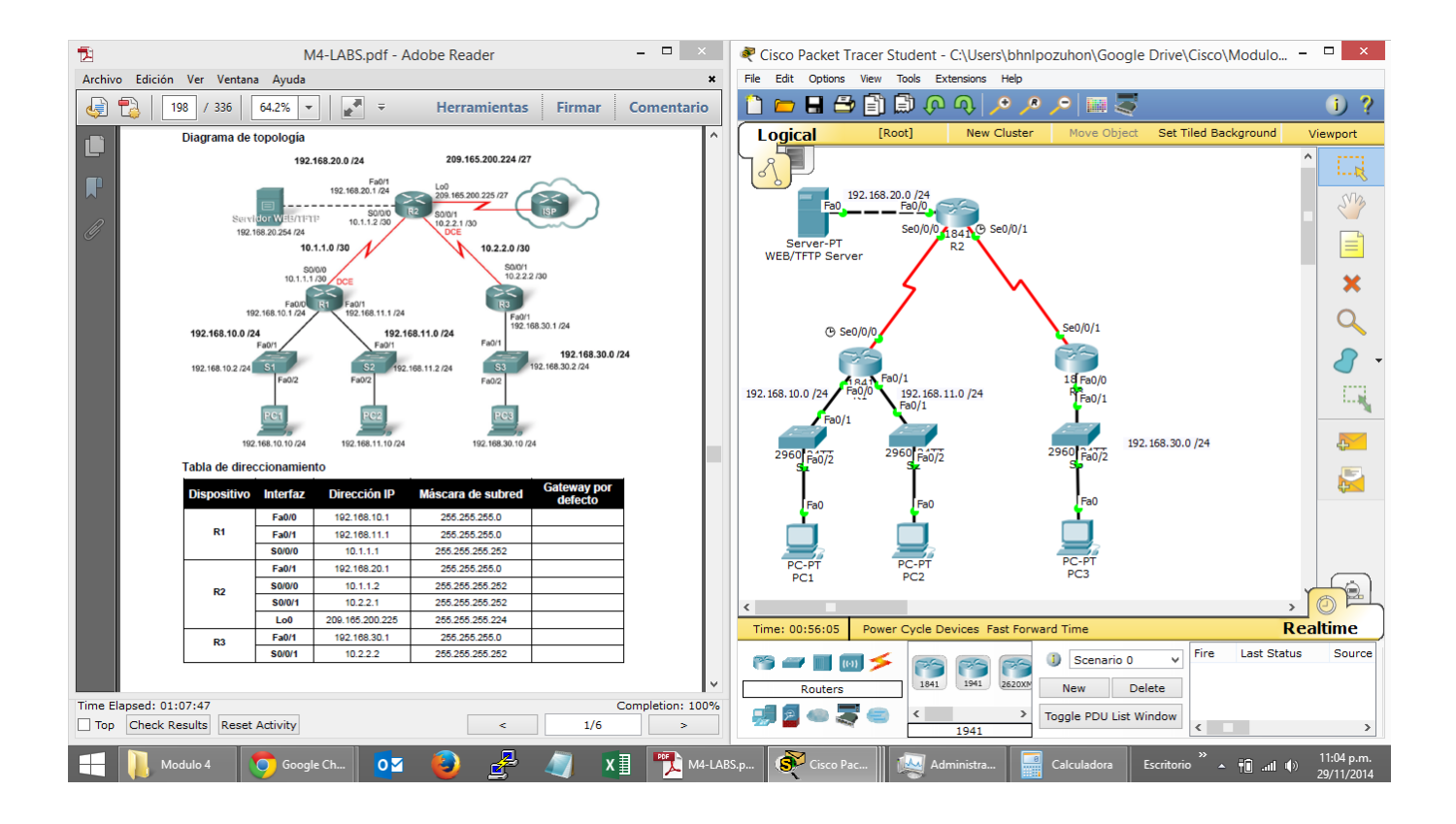

[Practicas Laboratorio Cisco Ccna 2 Resueltas](https://picfs.com/1wzeom)

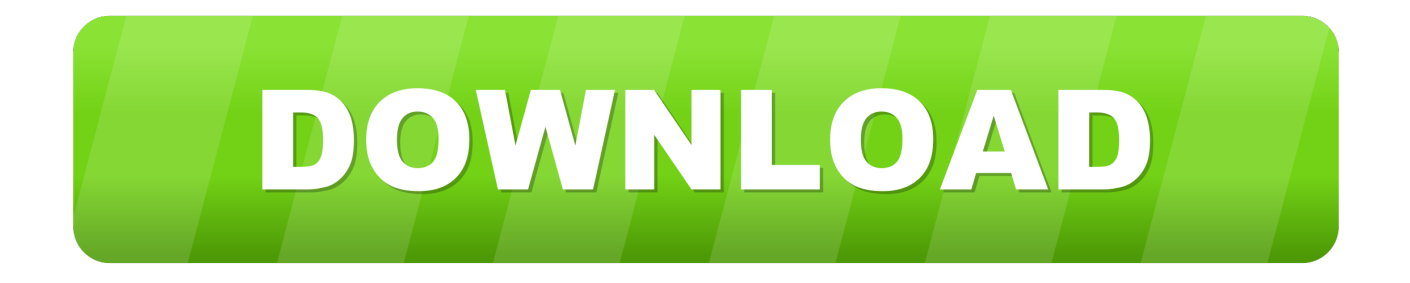

ccna 2 practicas resueltos. practicas laboratorio cisco ccna 2 resueltas, ccna v6 0 blogger, ccna2 v5 0 2 examenes resueltos cisco ccna 2 v6 1, practicas .... Examen[resuelto] cisco ccna 4.0 capitulo 3 ... Práctica de laboratorio 2.5.2: Administración del sistema operativo y de los archivos de configuración del switch .... Manual de Laboratorio CCNA2; CCNA2 Material Instructor Capitulo 3; PDF de programación - CCNA 2: ... Practicas Laboratorio Cisco Ccna 2 Resueltas.. CCNA2 CABLEADO DE RED Y CONFIGURACIÓN BÁSICA DE ROUTER ÓSCAR ADRIÁN ... Este documento es información pública de Cisco. ... de aprendizaje Al completar esta práctica de laboratorio, usted podrá: • Cablear dispositivos y .... CCNA 2 capítulo 1: Práctica dirigida. Fecha de entrega 8 de sep de ... IP y crear un diagrama de la topología. Nota: la contraseña de EXEC del usuario es cisco .

Ejercicios Resueltos de CCNA2, . los laboratorios Packet Tracer ... del Packet Tracer .... practicas de laboratorio de cisco ccna 1 resueltas .. Los switches que se utilizan son Cisco Catalyst 2960s con Cisco IOS versión 15.0(2) (imagen de lanbasek9). Pueden utilizarse otros routers, .... Eliminar la configuración de inicio y recargar un router al estado por defecto. Page 2. CCNA Exploration. Conceptos y protocolos de enrutamiento: Enrutamiento ...

## **practicas de laboratorio de cisco ccna 1 resueltas**

practicas de laboratorio de cisco ccna 1 resueltas, practicas de laboratorio cisco ccna 3 resueltas, prácticas de laboratorio de cisco ccna 1 resueltas

Contents: Practicas Laboratorio Cisco Ccna 2 Resueltas; Laboratorios Resuelto De Ccna2 Gratis Ensayos; Práctica de laboratorio 5.5.2: Examen de una ruta ...

practicas de laboratorio ccna 2 pkt & pdf resueltas cap - Taringa! ... Descarga Cisco Packet tracer 5.3.2 y 5.3.1. practicas del capitulo 5 .... El alumno realizará prácticas sobre equipos reales y con el simulador de Cisco Networking Academy, Packet Tracer 7.3.3. Materiales de Estudio.

Academia de networking de Cisco Systems, CCNA 1 y 2, prácticas de laboratorio, Vol, tercera edición, está diseñado como complemento a su experiencia en el .... Text of CCNA2-Practica de lab-2.8.1-resuelto.pdf. Prctica de laboratorio 2.8.1: Configuracin bsica de la ruta esttica Diagrama de topologa Tabla de .... Nota: los routers que se utilizan en las prácticas de laboratorio de CCNA son ... 1 switch (Cisco 2960 con Cisco IOS, versión 15.0(2), imagen lanbasek9 o similar) ... esté expandida, observe las direcciones IP resueltas para www.google.com.. Cisco CCNA 2 v6.0 Routing and Switching: Principios básicos de routing y ... como exámenes resueltos, simuladores en linea de los exámenes, laboratorios en .... GUIA DE LABORATORIO #2. Nombre de la Practica: Simulador Cisco Packet Tracer. Lugar de Ejecución: Laboratorio de Redes. Tiempo Estimado: 2 horas y 30 ... 7fd0e77640